## **Marine Navigation**

## **United States Power Squadrons®**

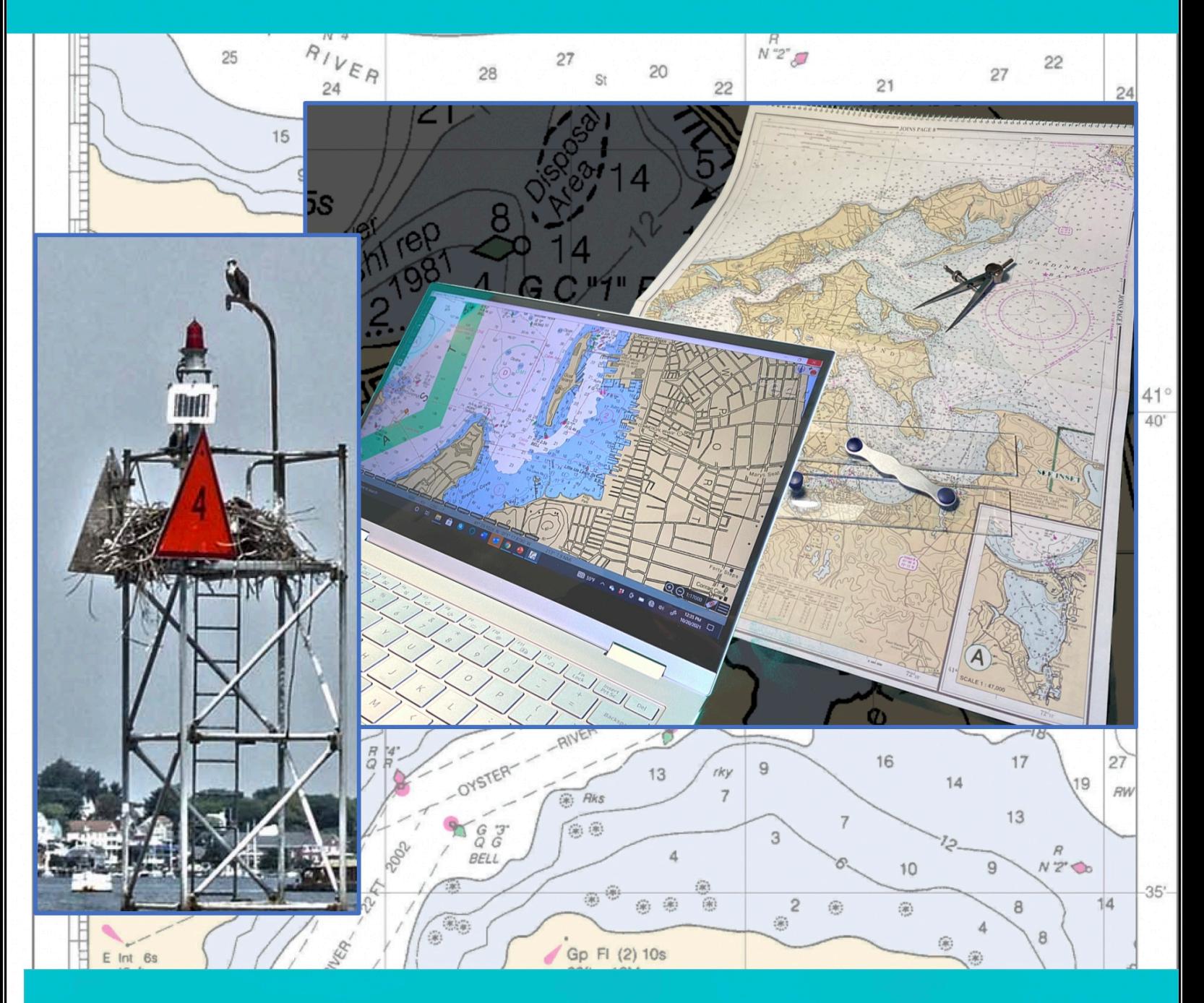

## **AMERICA'S B懋ATING CL** For Boaters, By Boaters<sup>®</sup>

## **Contents**

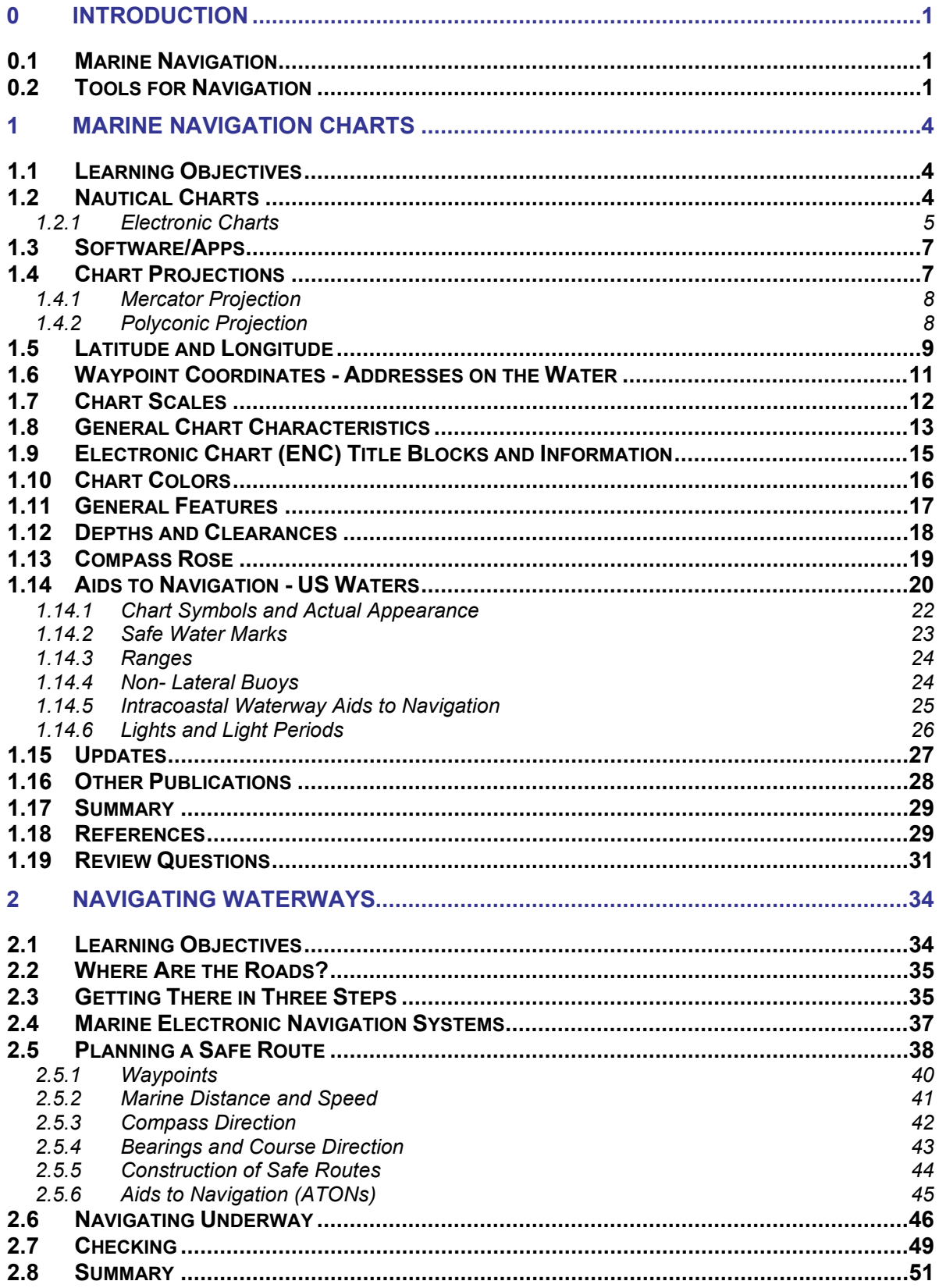

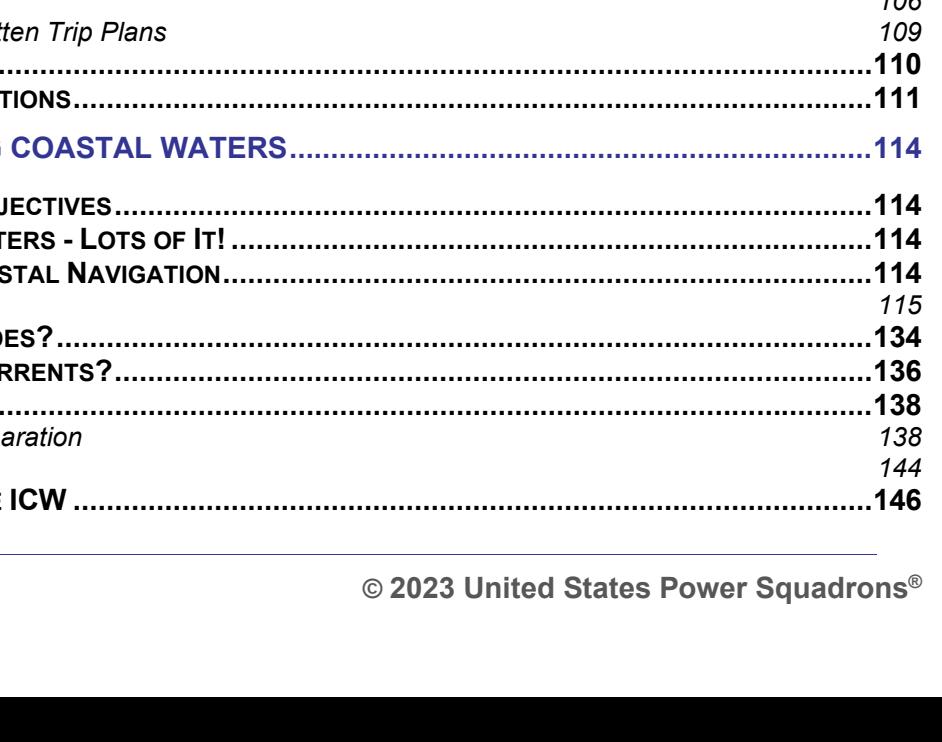

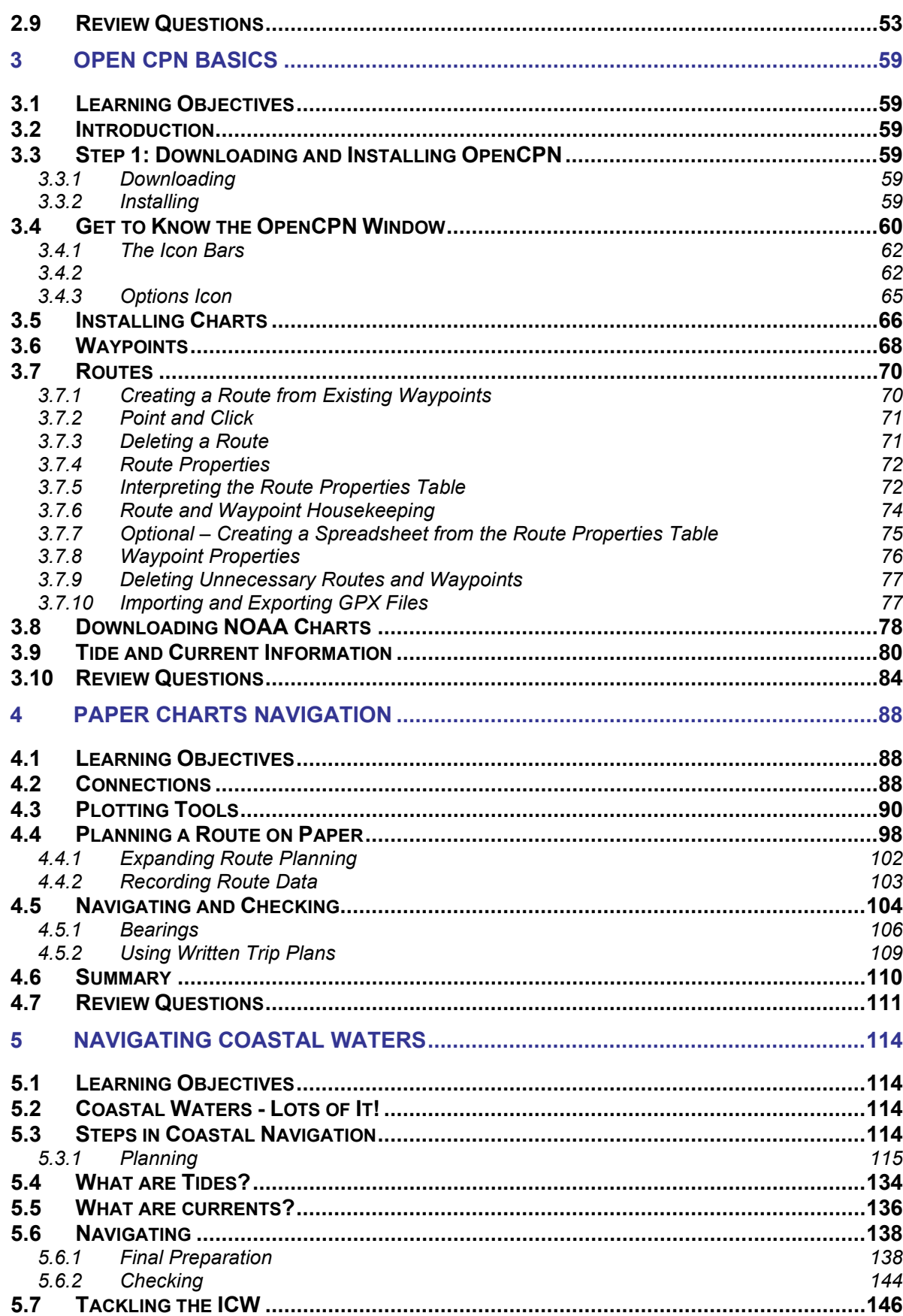

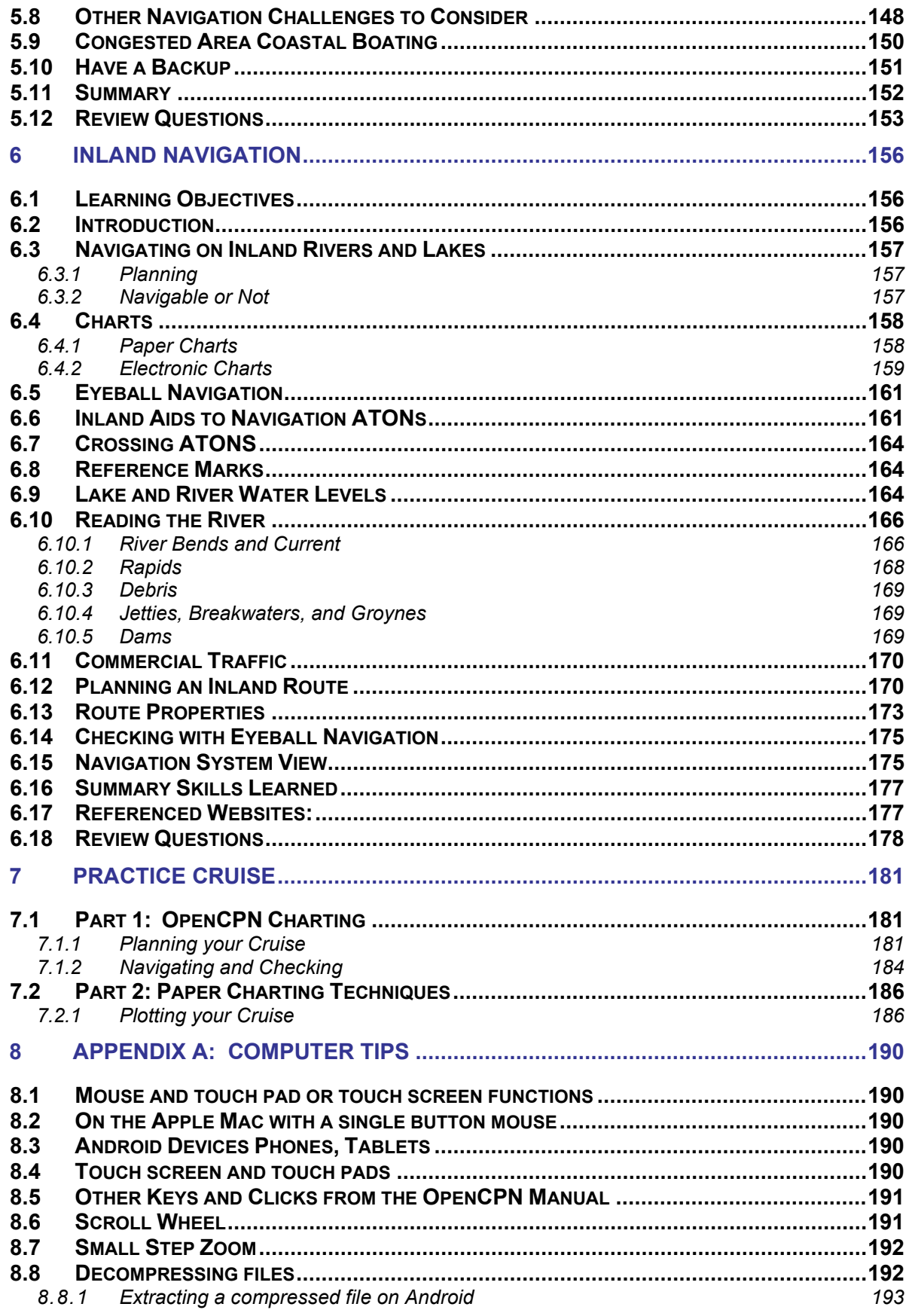

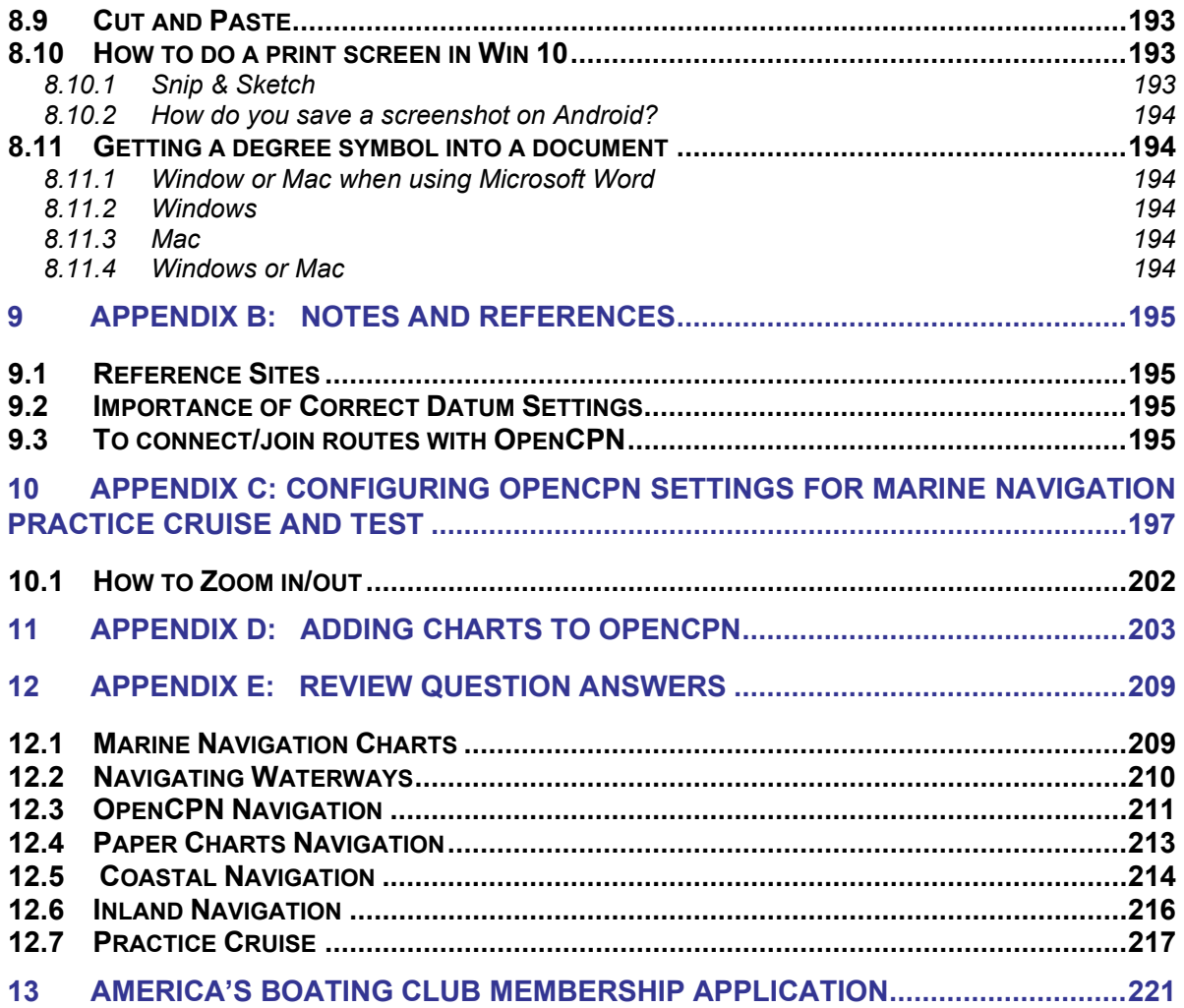

For Glossary of coursework term and nautical interest:

[America's Boating Club Glossary click here](https://www.usps.org/php/eddept/glossary/glossary.php)